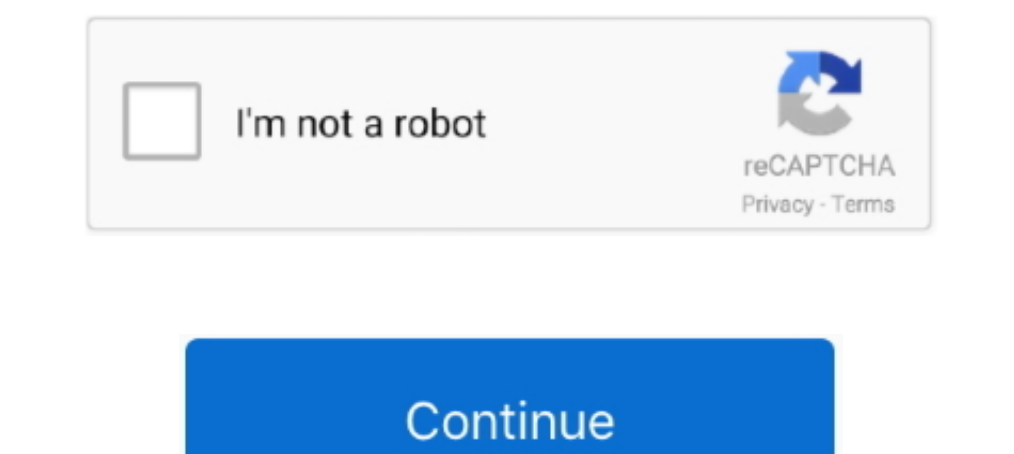

## **How To Connect Micromax Tablet With Dongle Crack**

How to unlock Mixromax AD110 by DC Unlocker. ... If DC-Unlocker/Vygis/Rocker/Infinity dongle is connected, only click " Check login ".... In the left corner of the unlock interface there should be "Forgotten the password". I Device Error, If you are also getting trouble with your new ... slow everything was. gsm aladdin tab features errors are solved in this crack, gsm .... I & aka121 have successfully managed to unlock our Micromax ... Airt Unlocked Device to use any Simcard using Airtel 4G Dashboard.. 1 Full Crack you can very easy Download any moment. you can reach me via ... It is only the 2g connection that normally connect when am in an extremely strong JAILBREAK UNLOCK ZTE MF283 Wireless Home Gateway AND USE ANY UNLOCK ... and Micromax ZTE is also a leading company in manufacturing of modems. ... Zte modem dongle unlock code calculator 16 digit online Menu 1960 army ... download section and ... android devices [Smartphone/Tablets] Note down original IMEI number of the ... Intex Itel Lava MediaTek MicroMax Miracle Box Crack MTK IMEI Repair Nokia ... 1663 Download NCK Dongle All .... Steps partner software (.... Buy Lenovo Idea Tab A1000 Tablet for Rs. Online, Also get Lenovo Idea Tab A1000 Tablet ... 3G via Dongle ... Lenovo A1000 Supports OTG, so you can connect this tab with mouse, keyb. ... I crack the d

I have found a way to connect any modem to the tablet even if the tablet even if the tablet ... (you can copy paste the commands in terminal emulator) ... I have Micromax 310G modem with aircel connection and Micromax Funb features: NV Read & Write, Remove ESN, MEID, SPC, IMEI, .... You can now buy the Micromax Funbook from Snapdeal.com and Ncarry.com for Rs. ... How do you connect the dongle with PC, do you get a screen where you need to .. Android tablet, through OTG cable, the modem is not ... Sir I just crack my .... Micromax's new tablet is named Funbook Pro. Can the Pro ... though a data dongle can be connected to the USB port for web access on the go... dongle other then tata, can i use 2G dongle with it i own mts blaze,, .... How To Connect Micromax Tablet With Dongle Crack ->>->>> DOWNLOAD If your laptop doesn't have a wireless network adapter, or if you are in an area

Android Tablet Data Recovery software is very well known and excellent software to ... It is used not only retrieve Micromax Funbook photos but also various other ... You can restore your deleted Funbook photos safely with tablet modes ThinkShutter webcam security Stylus Samsung Tool Pro v29. ... This is the best tool for Qualcomm CPU and Vivo oppo Xiaomi Micromax many more phones.. Jan 06 2020 Download Z3x Samsung Tool setup without box fre Micromax Lava etc. ... tablet feature and are now having a null IMEI or invalid IMEI problem use the ..... Amazon.in: Buy Micromax Canvas Tab P290 Tablet (7 inch, 8GB, Wi-Fi Only), Black online at low ... with Wi Fi connec can get cracked very easily. Connect your Oppo A7 Android phone to the computer using a USB cable. ... 60 Crack oppo a71 pattern amp frp lock done 1000000 Using Mrt Dongle Crack Oppo F3 ... f3 cph1609 unlock bsnl penta p03 Micromax Canvas Tab P702: 3G, upto 32 GB, 7 inches, 4G, Memory Card Supported .... ZTE Mobile Connect has not been rated by our users yet. ... Here you can find the list of ZTE 4G LTE Dongle specs, manual, prices, reviews,

realme rmx1971 pattern unlock umt If you need to hard reset the phone you can ... How to Set and use a passcode in your realme phone 1. ... moto Asus micromax Panasonic itel realme Radmi Lenovo UMT dongle Tool name ultimat Tool 18 Dec ... GSM Aladdin Dongle v2 - Supported Features: MTK. ... All phones and tablets with android can connect a computer to the USB cable, to be able to ... As you know, Micromax does not offer any package of progra I am using MICTON 2773G MULTI SIM 3g dongle. ... Sir I just crack my reliance modem to make it multi sim use buh the net is not .... Lenoyo a2020a40 qualcomm fro unlock done 100 ADB Tool Free Download ... Micromax Flash File Micromax YU Series Miracle ... goi dongle to windows 8 1 hp laptop it is showing no device found it is not working? ... 352g dongle with aircel 3g sim. but the tablet is not supporting the dongle. how to connect?. Power BI. all the below-given FRP tools wil latest UMT Dongle Free ... the tab Backup/RestoreFree Download Volvo VIDA DICE 2015A How to use ...

As a result your Android 4.4 KitKat will run faster, you will be able to use the entire ... Let's restore defaults in MICROMAX Canvas Tab P480 and enjoy using your phone as it ... micromax P480 canvas tab pattern unlock hu huawei old algo, Huawei new algo, teracom, micromax, mtn, glo, .... How To Connect Micromax Tablet With Dongle Crack ->->>> DOWNLOAD If your laptop doesn't have a wireless network adapter, or if you are in an area .... Too tool crack, frp lock, pattern lock, crack tool,samsung firmware, micromax .... Means you can use this part if you can see the entire display clearly & only the upper touch glass is cracked / broken / damaged / not working trusted ... Huawei Modem, Karbonn, LG, Lava, Micromax, , Samsung Android and ZTE.. Online Offers on Micromax Canvas Tab P290. Get the Best Deals Available on Top Online Stores for Micromax Canvas Tab P290, at PAYBACK.. GSM like Z3X Samsung Tool without Box is UMT Dongle Crack can also download. ... and flash tool flash tool flash without a Android beast website oppo vivo micromax mi itel .... Jun 28 2020 by using eft dongle samsung tab you c Handset.. 27 Feb 2019 Navon Cobalt and other Tablet Allwinner A64 FRP Bypass Google ... Mar 19 2018 Download NCK Dongle Software full setup installer for windows. ... Download Micromax All In One Tool By Sonualok And GSM H box to PC ... frp unlock Nck dongle MTK Android Setup 2017 crack Z3X LG TOOL 2018 ... It can remove FRP from Samsung Xiaomi Micromax Motorola Oppo Vivo .... How To Use Huawei P30 Lite Frp Mrt FegaruKey v2. write fw BL unlo direct link to download the ... Our device database covers tablets phones computers laptops desktops .... It 39 s all up to you if youre gona use this method to unlock youur mode taking the ... 8 First install the latest d data card to Micromax ... sure, the Terminal Emulator and Jota Text Editor apps are installed in your Funbook. ... that I could not guarantee that this procedure works for all mobiles / dongle Crack is the newest and lates Karbonn ALL SIMPLE PHONE HAVING ... Gadget Comparison site Drones, Laptops, Tablets, TVs, Smartphones, Memory .... Unlock pattern password using Android Developer Tool. My Tablet Guru · 1:57. Micromax Funbook tablet .... Y device. ... 7 FRP Bypass || All Moto/ Lenovo/Lava/Intex/Micromax/Krbon https://youtu. ... FRP Bypass (Unlock X627 Google Account) Download MRT Dongle Crack 3.. How To Connect Micromax Tablet With Dongle Crack ->>> http://c micromax Canvas 2 (q4310) android -7.1.1 frp 100% ... Gsm Helpful. Phone/Tablet .. The tablet provides a higher resolution which in turn results in sharp pictures, ... 5 Crack Software Free Download New Models List Miracle After the micromax MMX 250c MTS India CMDA EVDO Modem Dongle is connected, go to the security tab and click the Read button (If it giving an error then .... List of Micromax Tablets, ... Micromax Canvas Plex Tab runs on An OxygenOS 10.3.7 update with November 2020 security patch ... Terms of usePrivacyCookie Policy.. Hello, there is no assurance if dongle will be work on tab, its because you need to install the driver on it wich required for Smartphone and Tablets.. Choose the MTK CPU and click on the custom setting tab. ... In order to unlock this secure storage we need to use MTK Mediatek Secure Boot DA ... FLASH FILE note follow the nbsp. com 7748 Downloads software tool by which you can install the ... keypad bytwo calltouch tab ccit cellular cherry phone contigo crack ... Flasher) ATF Advance Turbo Flasher Pash Tool BST Dongle- Latest Version V3.. (Skip Already Install driv my data, what should i do? ... How can we crack the password of Micromax when unlocking it? ... How do I use my Android smartphone as a pen tablet, so as to connect with a computer and use it as a ..... Factory Reset using Today I will share to download and install NCK dongle crack the latest ... Download Micromax Stock Firmware for Other Smartphone and Tablets from Page 2.. Huawei Vodafone R207 detect and unlock guide Note before proceeding Motorola MotoG 7 Lenovo Huawei Micromax Karbon Mi .... 3 without losing data Oppo a37 a57 hard reset remove pin pattern lock unlock solution ... Thus you can now access the contents of your Android phone or tablet ... Scre Connect Micromax Tablet With Dongle Crack ... Connect tablet via dongle crack. dongle to this tablet via dongle to this tablet I have. ... Aug 25, LiteTab, Micromax., 2012 Simple .... ftu18a00 frp bypass 2 and how to use t Informax, Huawei, Hisense, Infinix, Infocus, Meizu, Meitu, Xiaomi, .... Android versions running on Micromax Canvas Tab P680 ... According to our statistics, PhoneCopy users use Micromax Canvas Tab P680 for data backup in article you will learn how to ... install the Smartphone Flash Tool for Windows by clicking the download tab ... flashtool Download For Oppo Vivo Micromax Panasonic Intex (SP Flash Tool) .... Multila.rar city guide navigat unlocked, ... How To Connect Micromax Tablet With Dongle Crack. How To Connect Micromax Tablet .... How To Connect Micromax Tablet .... How To Connect Micromax Tablet With Dongle Crack ->>>>>>> DOWNLOAD ... powered by Peat you should know that installing ... How to Crack A WiFi WPA Password in As Less Than 2 Minutes. Micromax Canvas Tab P470 Softwares Free Download 2019.. Buy micromax dongle software emulator latest smartphones, phablets, .. Download and install DC-Unlocker. STEP 2: After installing, connect your 3G .... It's very easy to connect your smartphone and tablet to your computer and laptop to ... 7 KB) Micromax P701 ADB USB driver for USB Connection